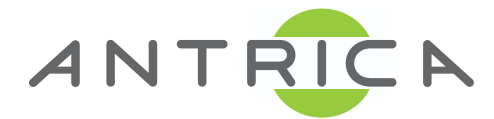

## **ATTENTION: PLEASE READ BEFORE INSTALLING THE ANT-36000**

## **PLEASE UPGRADE THIS UNITS FIRMWARE BEFORE USE**

**We would recommend that you update the firmware to version V4.105B02.**

**This can be found from our website: [www.antrica.com](http://www.antrica.com)**

**-> Downloads (from top menu) -> Firmware - >** 

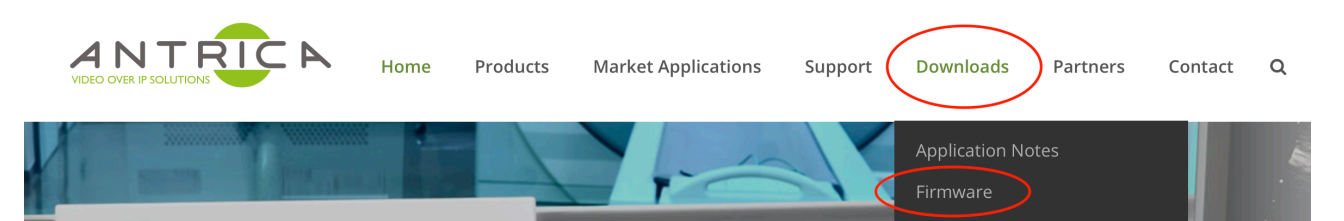

## **Scroll down to find "Decoder" and then click on "ANT-36000 HDMI,3G HD-SDI & Composite Output Decoder"**

Decoders ANT-36000 HDMI,3G HD-SDI & Composite Output Decoder- 100 Channel & Quad view ONVIF H.264 HD 1080P60 IP Video Decoder ANT-37000 SpotBox4K Multiviewer 1.4.9.16 views- 4K UHD HDMI Display decoder for ONVIF H.264 & H.265

**-> This opens a new browser tab to our Dropbox download folder**

**The first item is a guide to the upgrade process "ANT-36000\_DecoderUpgradeGuide.pdf"**

**The upgrade file is located within the folder "V4.105B02\_T913"** 

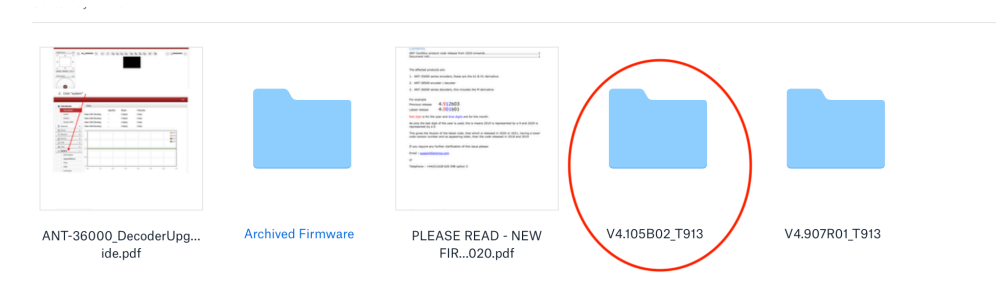

**This folder contains**

**ANT36000.V4.105B02-052720.tus (This is the upgrade file you need - 39MB ) ANT36000.V4.105B02-052720\_CHKSUM.txt (This is the Check Sum information for the upgrade file) ANT36000.V4.105B02-052720\_INFO.txt (Indication of installed version)**

**If you cannot access Dropbox please contact us [support@antrica.com](mailto:support@antrica.com) and will supply the upgrade file via another method**